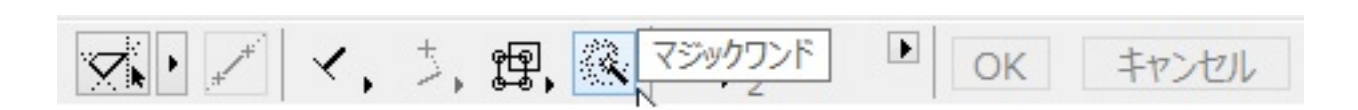

 $ON$ 

**2D表示**

ID: #1234

<u>do de la contrada de la contrada de la contrada de la contrada de la con</u>

製作者: ヘルプデスク  $: 2016 - 06 - 2009.53$ 

> $1/1$ **(c) 2024 RIK <k\_sumatani@rikcorp.jp> | 2024-05-05 15:16:00** [URL: http://faq.rik-service.net/index.php?action=artikel&cat=41&id=235&artlang=ja](http://faq.rik-service.net/index.php?action=artikel&cat=41&id=235&artlang=ja)